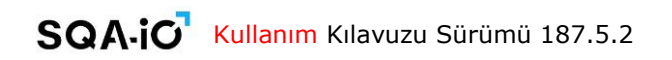

# **SQA-iC Kullanım Kılavuzu**

Sürüm: 187.5.2 Katalog#: IO-ML-01678-00 Rev: Eylül 2021

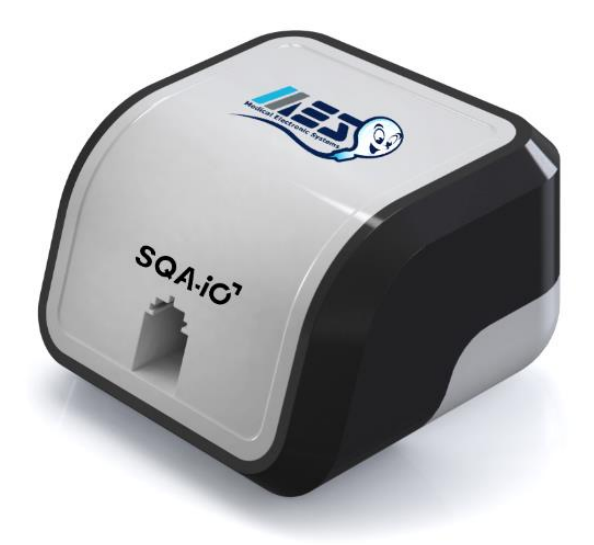

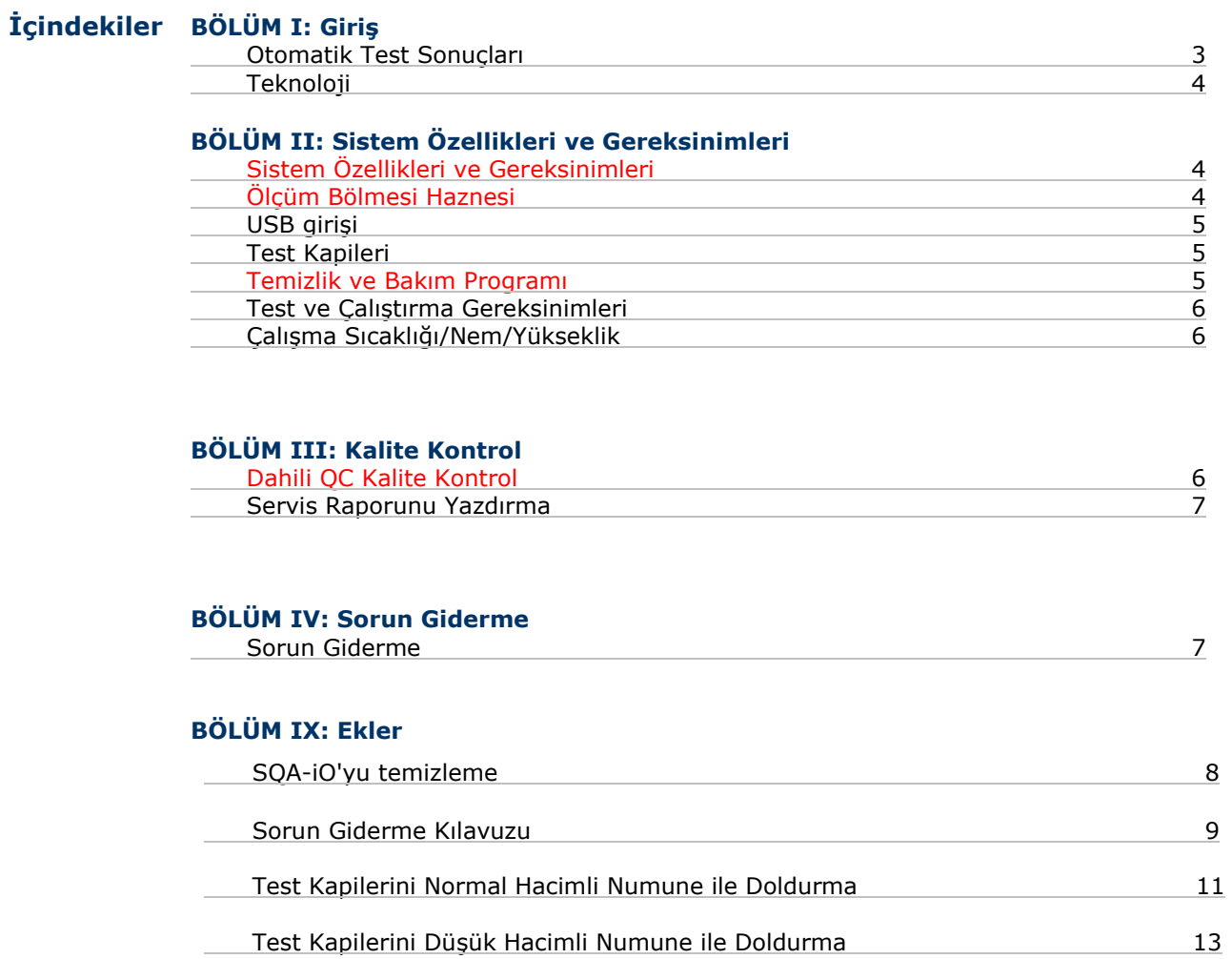

## **BÖLÜM I: Giriş**

 $\mathbb{I}$ 

SQA-iO, TAZE semen numunelerini test eden, yüksek performanslı, PC tabanlı bir analitik tıbbi cihazdır. Cihaz, hasta, numune, test sonuçları ve tesis bilgilerini içeren bir bilgisayar uygulaması ile çalışır.

Toplama ve hazırlamadan sonra, 1 ml'lik bir semen numunesi, bir adet SQA kapiler tek kullanımlık enjektör sistemine çekilir, tüm parametrelerin toplandığı SQA-iO'ya yerleştirilir ve numune test sonuçları tescilli teknoloji ve algoritmalar kullanılarak okuma işlemi gercekleştirilir. Test işlemi yaklaşık 75 saniye sürer.

Sistem, başlatma sırasında otomatik bir tarama ve otomatik kalibrasyon gerçekleştirir ve her numune çalıştırılmadan önce cihazın değerlerini kontrol eder.

#### **Otomatik Test Sonuçları ve Raporlanabilir Aralık**

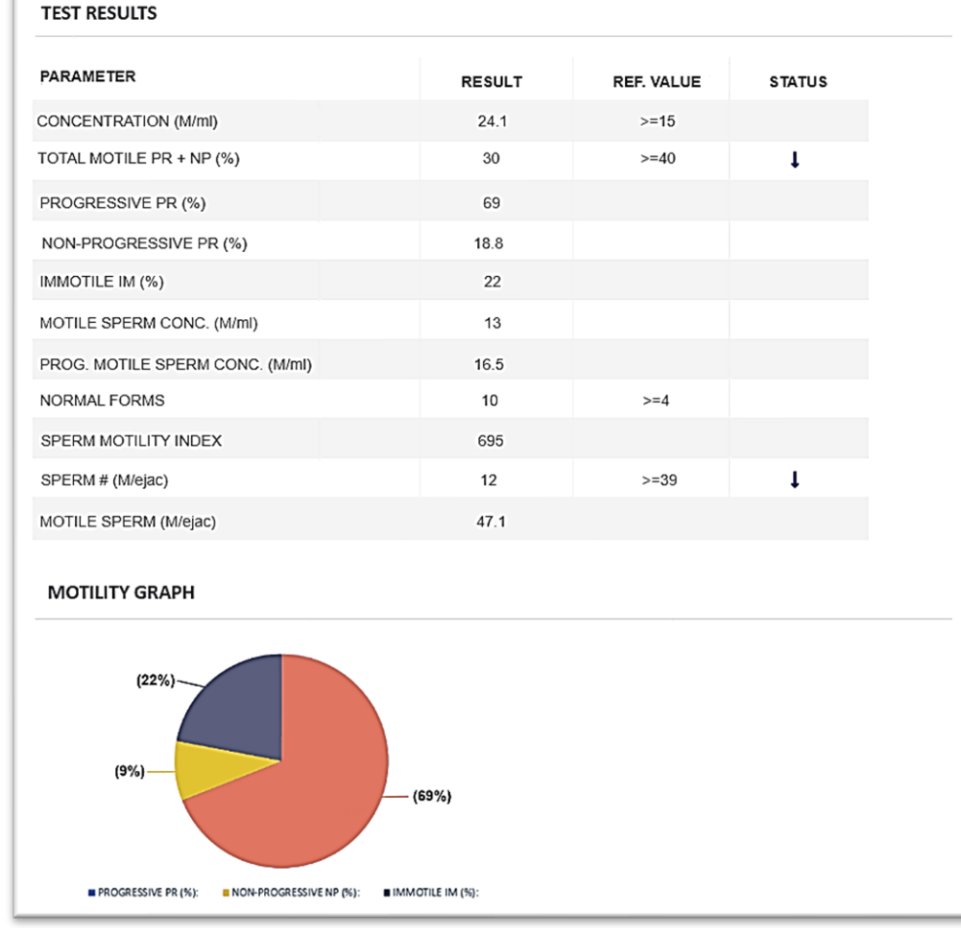

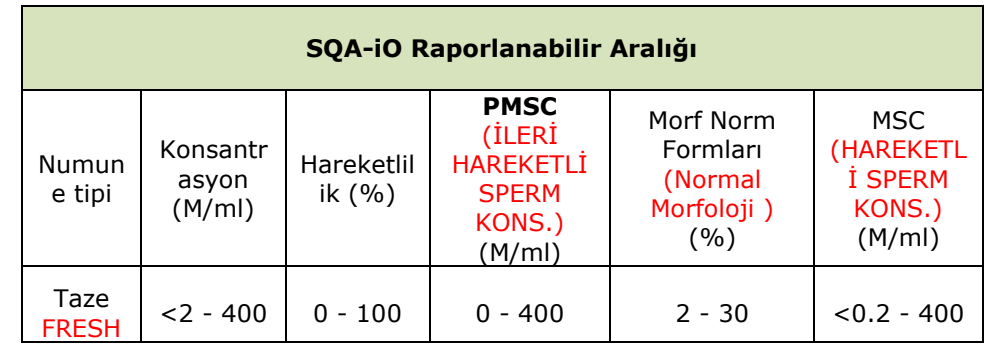

#### **SQA-iO** Kullanım Kılavuzu Sürümü 187.5.2

## **Teknoloji**

#### **Hareketlilik Kanalı**

Hareket eden motilite sperm hücrelerinin neden olduğu ışık bozuklukları **analog sinyallere dönüştürülür.** Kayıtlı algoritmalar sinyalleri yorumlar ve hareketliliği bildirir.

#### **Konsantrasyon Kanalı**

Semen numunelerinin spektrofotometri analizine ve kayıtlı algoritmaların uygulanmasına dayanır.

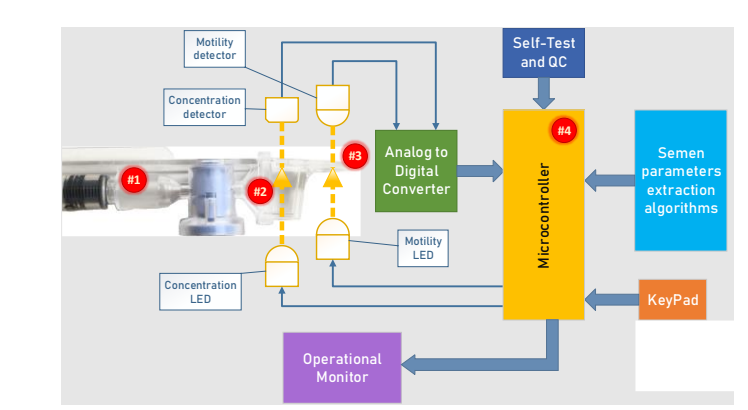

- 1. Kapiler, ölçüm bölmesine yerleştirilir.
- 2. Numune konsantrasyonu, kapilerin "uzun" 10 mm'lik bölmesinde değerlendirilir.
- 3. Kapilerin "ince" 0,3 mm bölümünde hareketlilik tespit edilir.
- 4. Bu bilgi daha sonra sayısallaştırılır ve gerekli klinik semen parametrelerini çıkarmak için algoritmalar uygulayan mikroişlemciye yönlendirilir.

## **BÖLÜM II: Sistem Özellikleri ve Gereksinimleri**

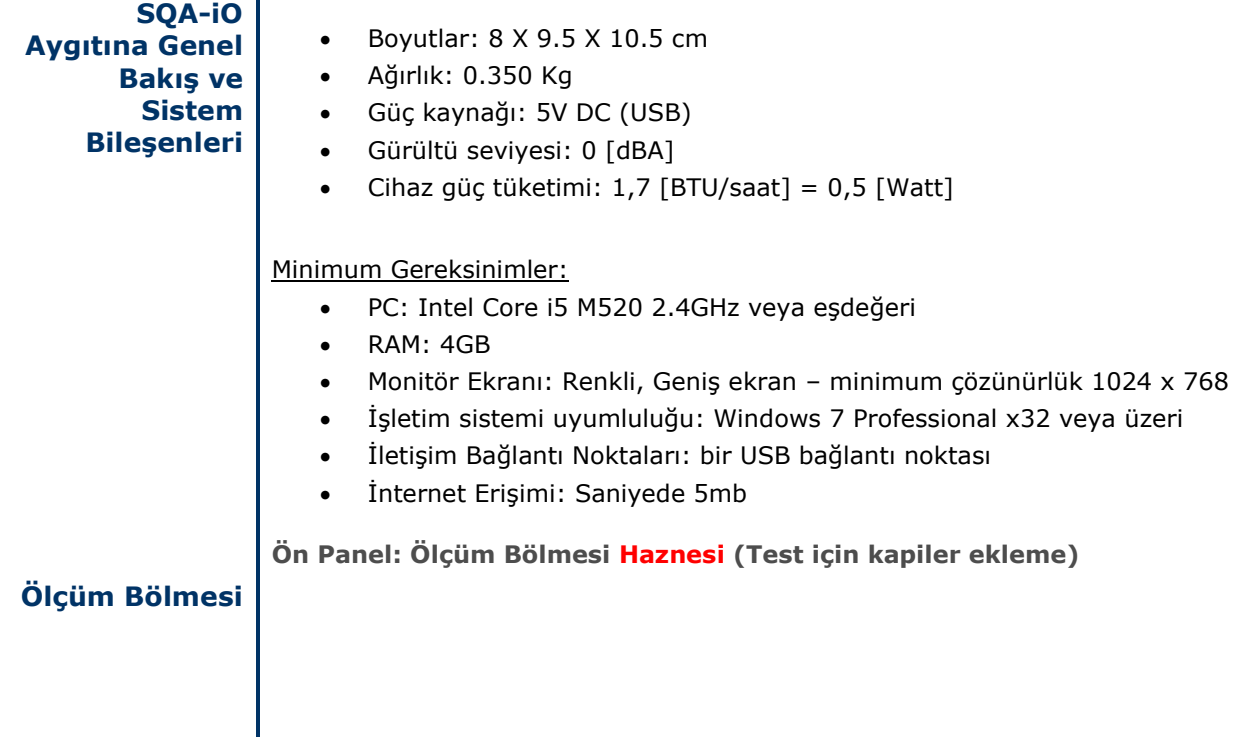

#### SQA-iO Kullanım Kılavuzu Sürümü 187.5.2

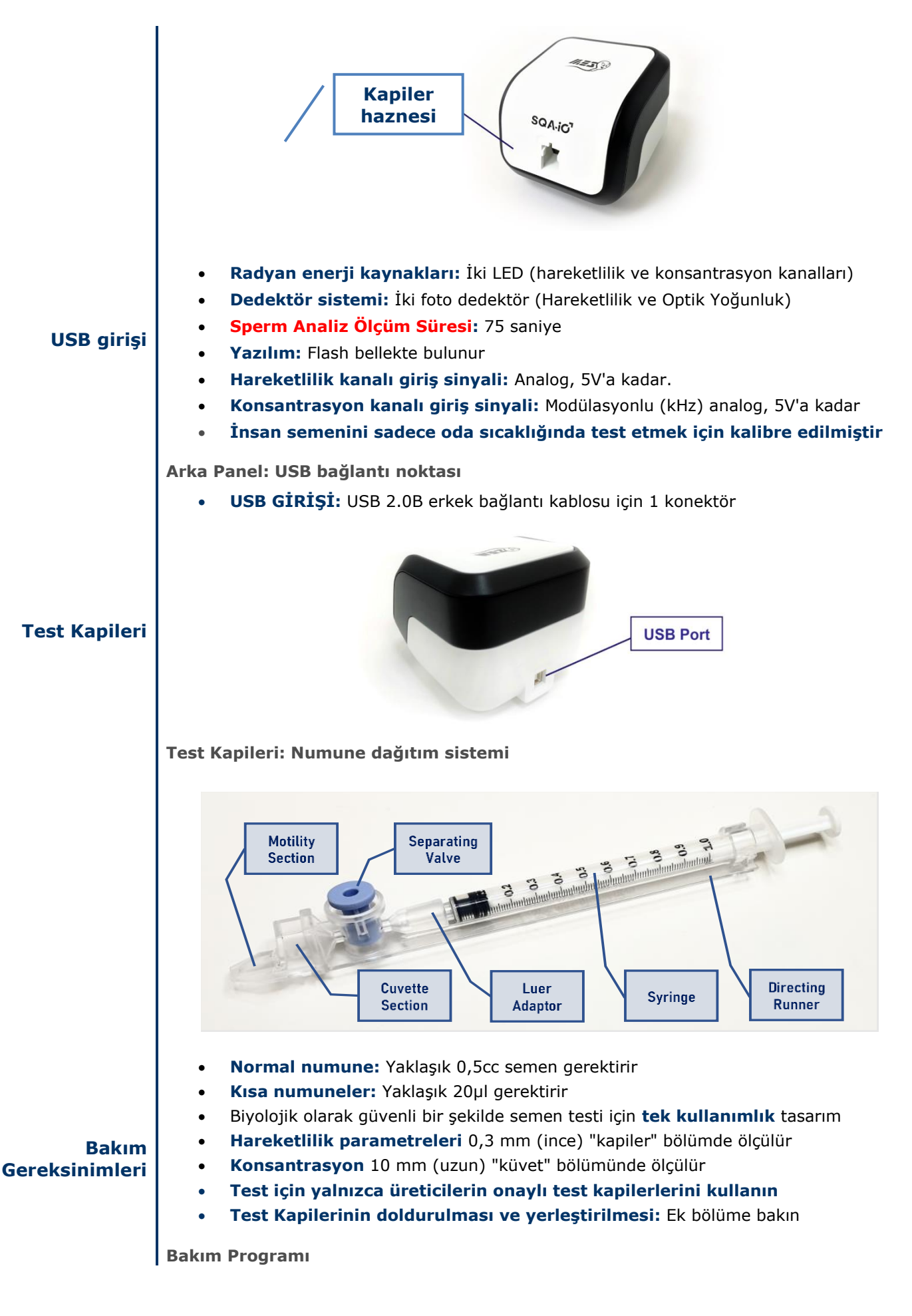

## SQA-İC<sup>1</sup> Kullanım Kılavuzu Sürümü 187.5.2

## • **Kapiler Enjektör Ölçüm bölmesi haznesi temizliği:**

- o **GÜNLÜK:** Numuneleri çalıştırırken
- o **HER 10-15 testten SONRA** ve/veya HERHANGİ BİR DÖKÜLMEDEN SONRA
- o Cihaza zarar vermemek için yalnızca üreticinin temizleme setini/malzemelerini kullanın.
- o Ayrıntılı talimatlar için bu kılavuzdaki "**Kapiler Enjektör Ölçüm Bölmesinin Temizlenmesi**" Ekine bakın.

# SQA-İO<sup>1</sup> Kullanım Kılavuzu Sürümü 187.5.2

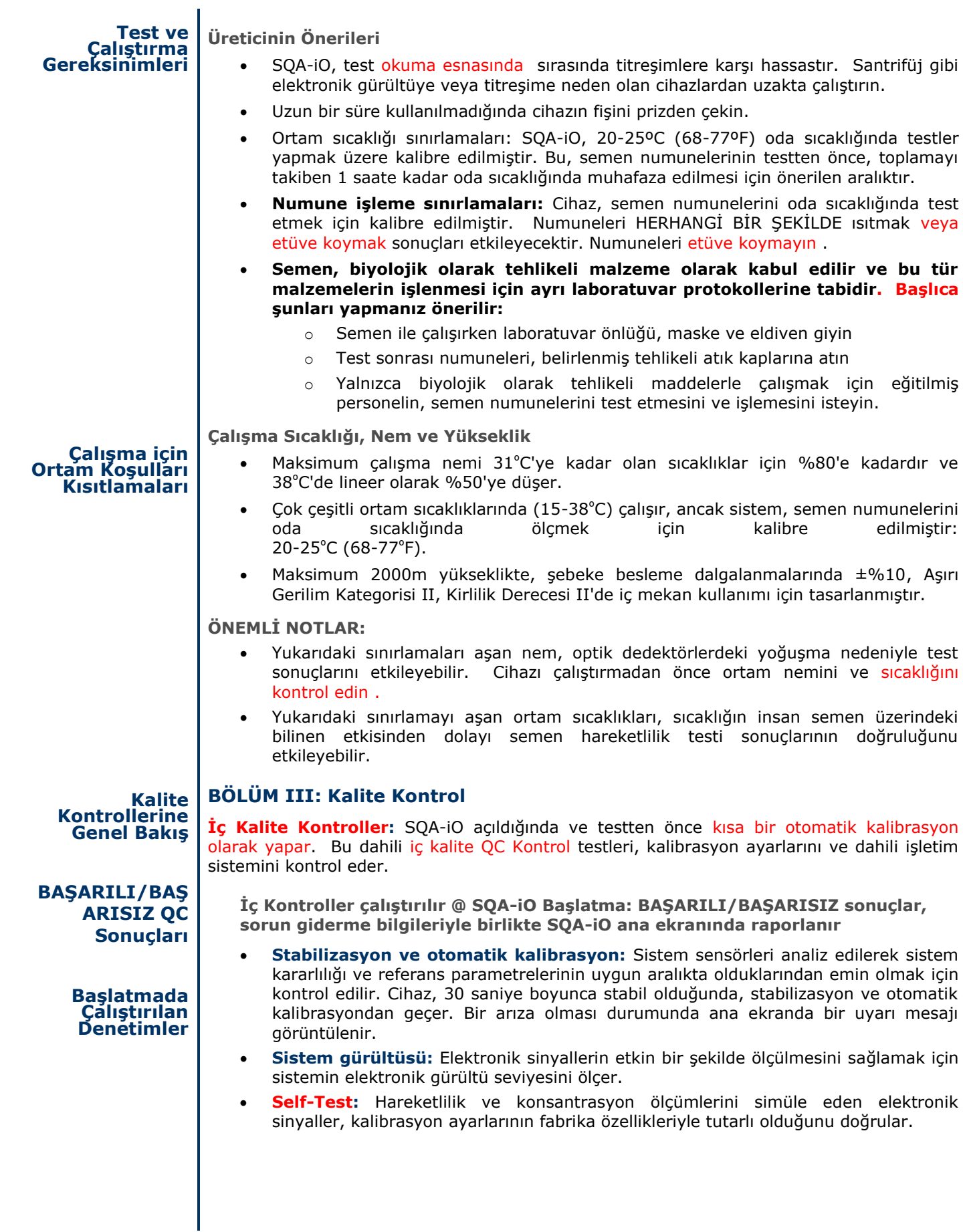

## SQA.İC<sup>1</sup> Kullanım Kılavuzu Sürümü 187.5.2

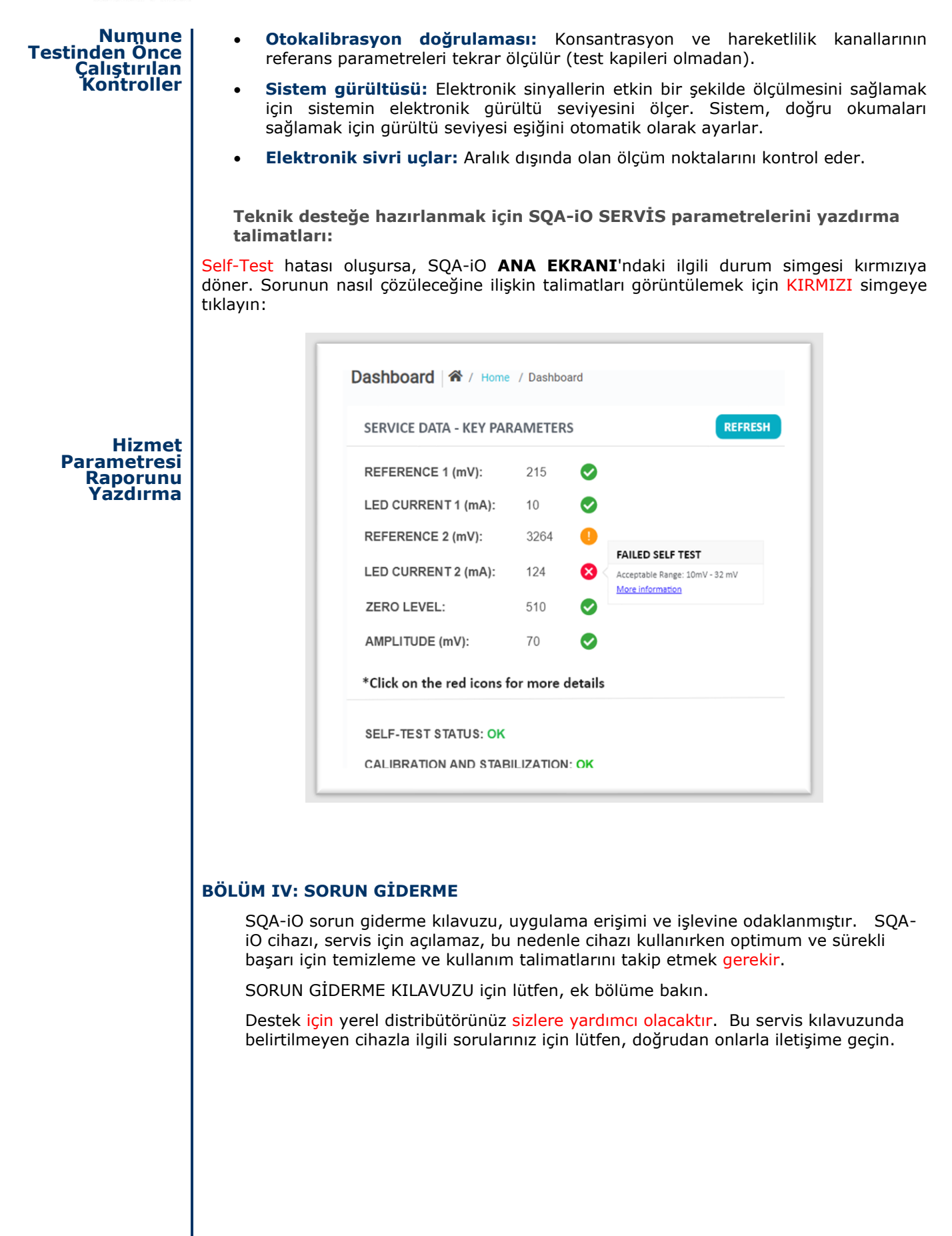

## **Ek 1: SQA-iO Temizleme Talimatları**

EK 1: SQA-iO'yu Temizleme

## **Ne zaman temizlenir: HAFTALIK TEMİZLİK**

- Veya Self-Test veya başka bir arıza meydana gelirse
- Veya Sistem, semen ile kontamine olursa

### **Temizleme kiti bileşenleri:**

Uzun temizleme fırçası (Günlük Temizlik) (SQA-iO cihaz kitinde bulunur veya yeni bir temizlik seti sipariş verilir)

Sünger malzeme temizleme fırçaları (tek kullanımlık) Sünger uçlu kurutma fırçaları (tek kullanımlık) Temizleme sıvısı solüsyonu (tek damlalık)

## **TEMİZLİK: ADIM 1**

- Cihaz kitinizde verilen uzun fırçayı (kıl tarafı uç kısım aşağı bakacak şekilde) SQA-iO'nun haznesine bir test kapilerlerinin yerleştirileceği şekilde yerleştirin (Şekil 1 ve 2).
- Optikleri süpürmek veya "tozunu almak" için aşağı doğru basınç uygulayarak fırçayı dışarı çekin (bölmenin arka/üst kısmında bir "raf" (hazne) hissedeceksiniz) – (Şekil 2 ve 3)

## **TEMİZLİK: ADIM 2**

- 1. TEST KİTİ ile birlikte verilen **Tek Taraflı Süngerli malzeme** temizleme fırçasını (Şekil 4) kullanın.
	- Sadece BİR damla temizleme sıvısı ile nemlendirin.
	- Fazla sıvıyı silkeleyin.
	- Süngerli malzemeyi **aşağı** bakacak şekilde ölçüm bölmesine yerleştirin ve temizleme aparatını 5 kez içeri ve dışarı doğru hareket ettirin (Şekil 5).
	- Ardından, aynı Süngerli malzemeyi **yukarı** bakacak şekilde ölçüm bölmesine yerleştirin ve temizleme aparatını 5 kez içeri ve dışarı doğru hareket ettirin (Şekil 5).
- 2. TEST KİTİ ile birlikte verilen çift taraflı sünger uçlu bir kurutma süngeri kullanarak test haznesini kurutun.
	- Test haznesine yerleştirin ve 10 15 saniye bırakın (Şekil 6).
	- Kurutma fırçasını yerinde bırakın, içeri ve dışarı hareket ettirmeyin.

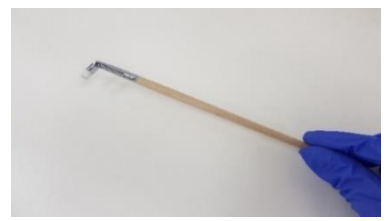

Şekil 1. Uzun Temizleme Fırçası

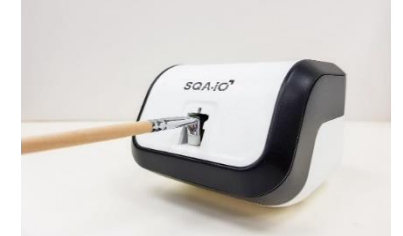

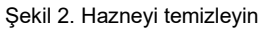

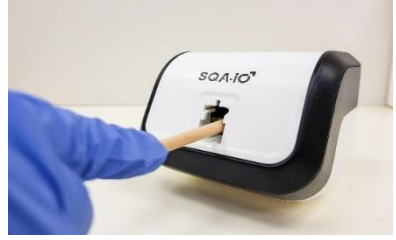

Şekil 3. "Toz alma"

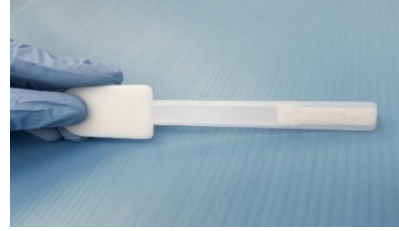

Şekil 4. Süngerli temizleme fırçası

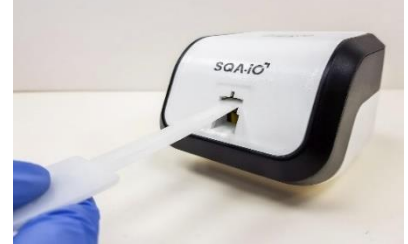

Sekil 5. Temizleme fırçasını aşağı ve yukarı yerleş

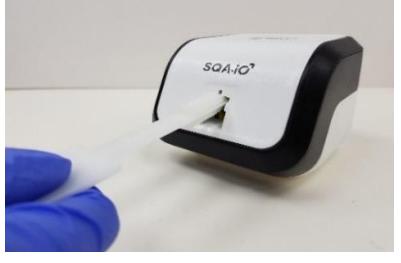

Şekil 6. Test haznesini süngerle kurulayın

## **EK 2: SORUN GİDERME KILAVUZU**

**İŞLETİM HATALARINDA SORUN GİDERME:** Bu tablo, SQA-iO uygulaması erişimiyle ilgili bir sorun oluştuğunda veya bir test çalıştırıldığında veya bir hata mesajı alındığında ne yapılması gerektiğini açıklar. Şunu not etmek önemlidir: **SQAiO kasası kullanıcı tarafından açılmışsa, artık garanti kapsamında değildir.**

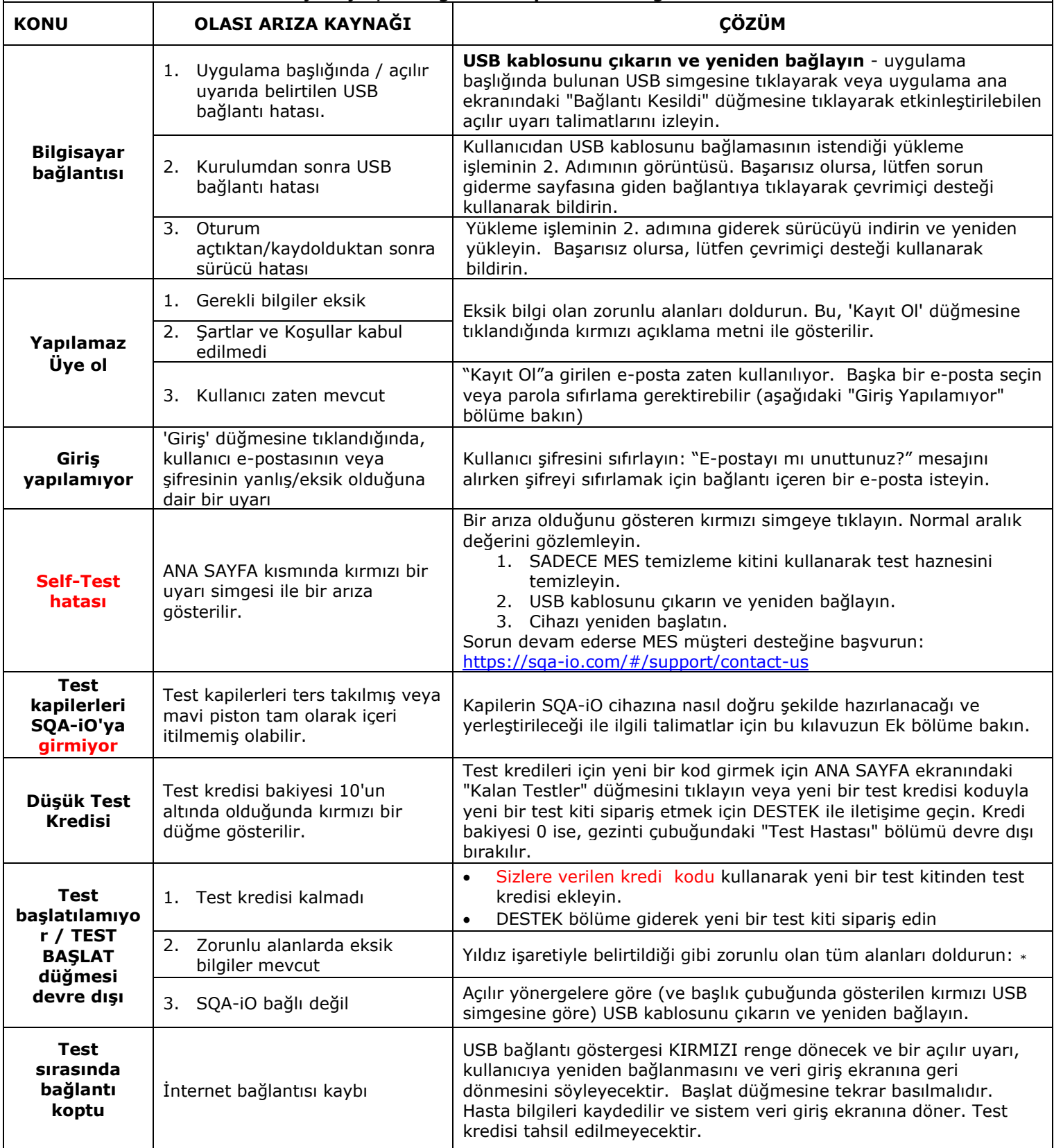

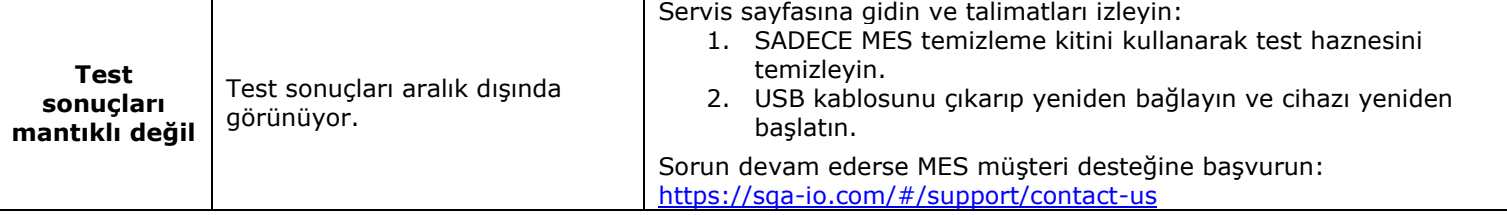

**SORUN GİDERME PARAMETRELERİ ARALIK DIŞINDA:** Bu tablo, hizmet veri anahtarı parametreleriyle ilgili bir sorun oluştuğunda ne yapılması gerektiğini açıklar. ANA SAYFA kısmında meydana gelen Self- Test hatasının ayrıntılı bir açıklamasıdır. Sorunu çözmek için SERVİS sayfasına gidin, aşağıdaki talimatları izleyin ve Self-Testi yeniden çalıştırın. Sorun devam ederse, müşteri desteğine başvurun.

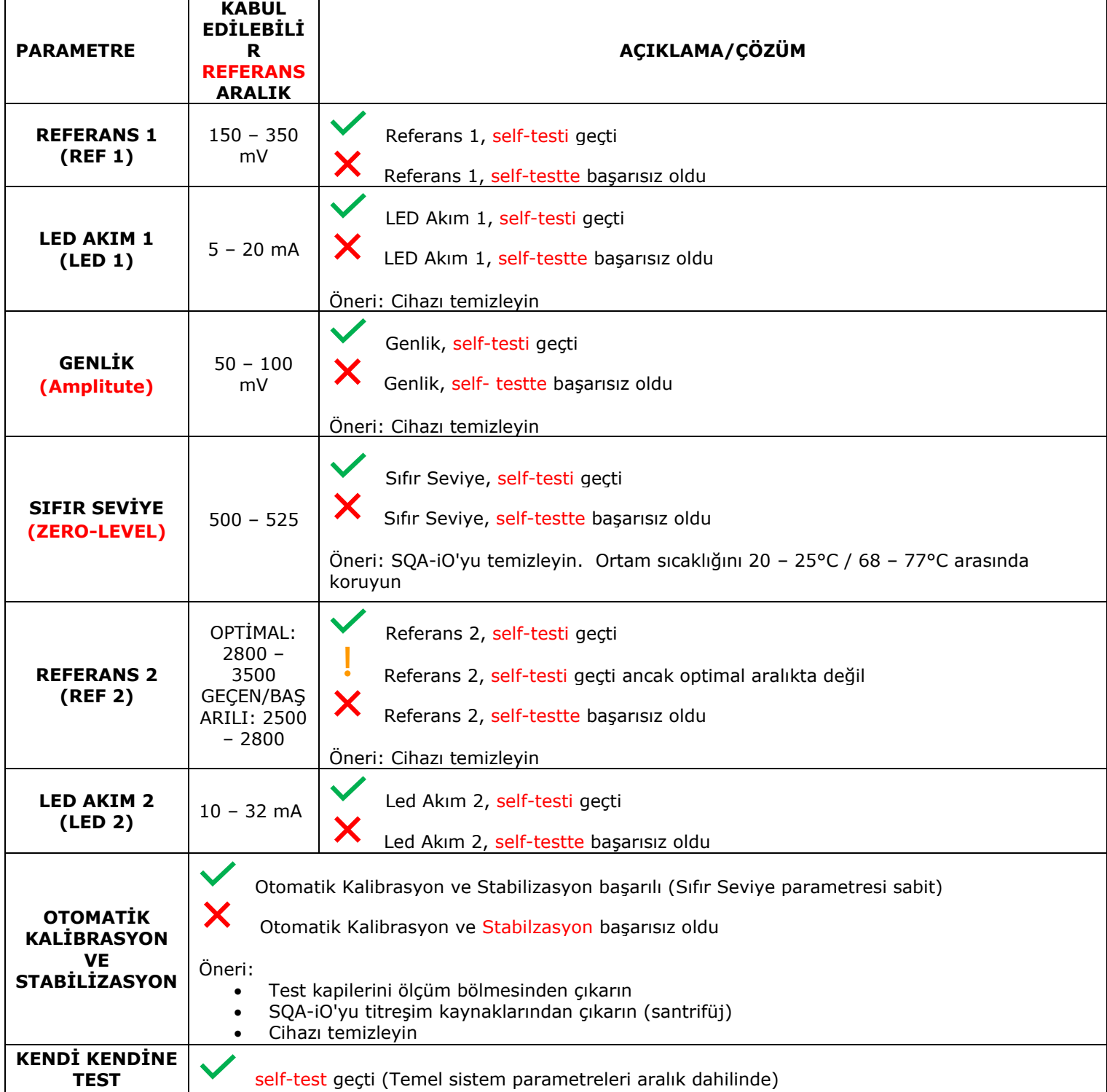

Х

**(self-test)**

```
 self-test başarısız oldu
```
## **EK 3: Test Kapilerinin Normal Hacimli Numune ile Doldurulması**

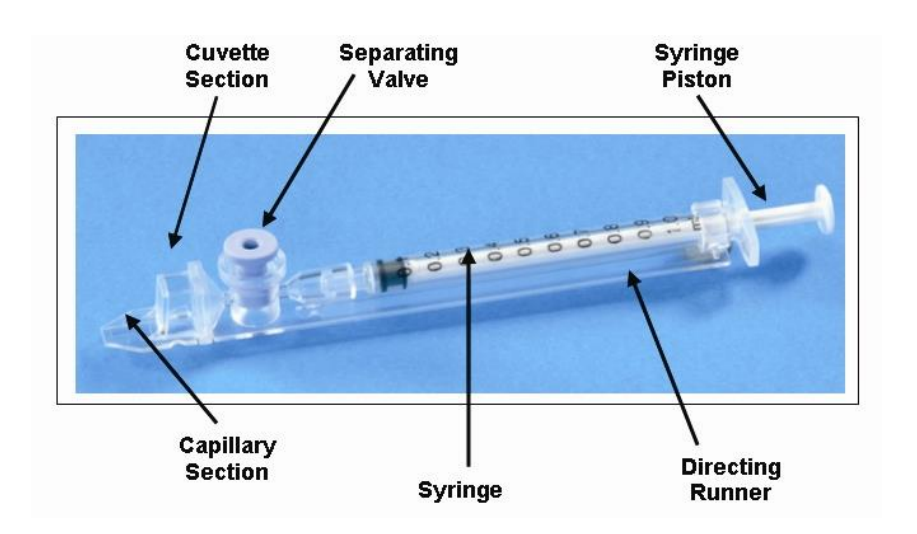

**Numune boyutu, toplama ve hazırlama talimatları:**

- 1. Numune hacmi **en az 0,5 ml olmalıdır.** Numune hacmi 0,5 ml'den azsa, numune Ek 2'deki talimatlar izlenerek yetersiz numune olarak çalıştırılabilir.
- 2. Numune yabancı madde jeller veya kremler olmadan alınmalı ve doğru sonuçlar için toplandıktan sonraki 1 saat içinde test edilmelidir.
- 3. Numuneyi etüve kaldırmayın veya soğutmayın, testi oda sıcaklığında tutun
- 4. Semen numunesi **aspirasyondan önce tamamen sıvılaştırılmalı ve iyice karıştırılmalıdır:** Numune toplama kabını çevirerek hafifçe karıştırın. *UYARI: Numuneyi karıştırmak için sallamayın veya pipet kullanmayın, aksi takdirde hava kabarcıkları oluşur ve test sonuçları hatalı olur.*

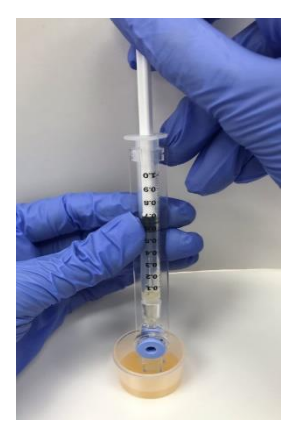

**Şekil 1**

#### 5. **Kapiler enjektörü numune kabı içerisine yerleştirmeden önce, sıvılaştırılmış, tamamen karıştırılmış numunede hava kabarcığı bulunmadığını** (veya hava kabarcıklarının altında yeterli miktarda numune bulunduğunu) dikkatlice kontrol edin.

**Kapilerin doldurulması:**

- 1. **Şırınga pompasını tamamen şırınganın içine itin**. Numune kabına yaklaşık 45 derece açıyla bakacak şekilde, kapilerin yalnızca ince bir kısmını numunenin altına yerleştirin (Şekil 1).
- 2. **İki parmağınızı şırınga pompasının kafasının altına yerleştirerek, kapilerin ucunu numune seviyesinin oldukça altında ve herhangi bir yüzey kabarcıklarının altında tutarken şırınga pompasını yavaşça geri çekin** (Şekil 1). Luer adaptöründe görünene kadar numuneyi aspire etmeye devam edin (Şekil 2).

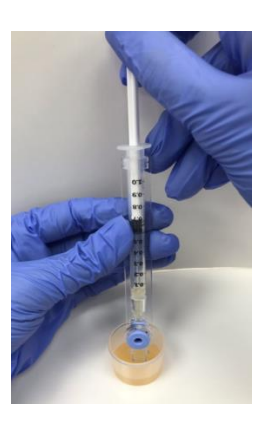

**Şekil 2**

# SQA.İO<sup>1</sup> Kullanım Kılavuzu Sürümü 187.5.2

- 3. Doldurduktan sonra kapiler enjektörü kontrol edin (Şekil 3), numunenin ince bölümü (menisküssüz) ve küvet bölümünü **tamamen doldurduğunu görsel olarak doğrulayın.** Şırıngada küçük bir numune seviyesi görünmelidir. Numunede **hava kabarcığı olmadığından emin olmak için şırıngaya dokunun**. Vurduktan sonra Luer adaptörünün altında bir miktar hava kabarcığı görünürse, kapileri tekrar semen numunesine daldırın ve hava kabarcıklarını şırıngaya çekmek için az miktarda semen aspire edin.
- 4. Kapilerin dış yüzeyini, hem üst hem de alt yüzeyi (Şekil 4) hassas bir bezle (Kimwipes, vb.) **hızla (esnekliği önlemek için)** silin. SQA-iO'yu temiz tutmak için tüm semenin kapilerin dışından uzaklaştırılması önemlidir. Temizleme işleminden sonra kapilerin hala dolu olduğunu görsel olarak doğrulayın. Numunenin bir kısmı tükenmişse (kapilerin ince kısmında menisküs oluşmuşsa) pistonu hafifçe iterek kapiler kısmı küvet bölümünden doldurun.

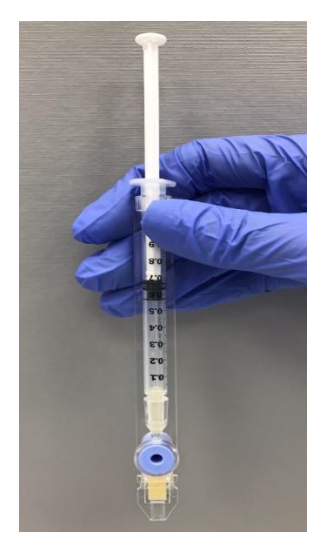

**Şekil 3. Kabarcık olup olmadığını kontrol edin**

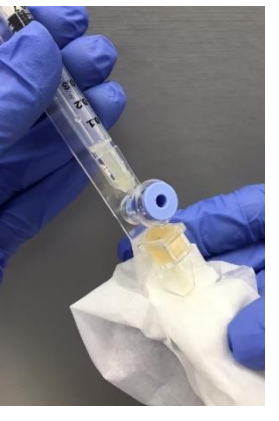

**Şekil 4. Ucu silin** 

5. Mavi pistonu plastikle aynı hizaya gelene kadar **yavaşça ve dikkatlice itin** (Şekil 5).

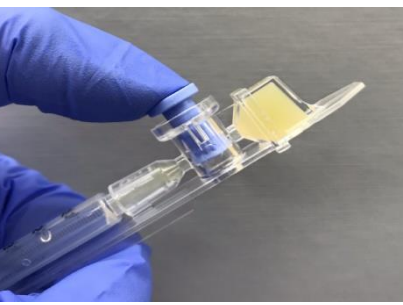

**Şekil 5: Mavi pistonu içeri itin**

- 6. Kapiler artık hazır.
- 7. **Test kapilerini mavi tıpa aşağıda olacak şekilde ölçüm bölmesine yerleştirin.** Kapilerin doğru şekilde oturduğundan emin olmak için gidebildiği kadar içeri itin.

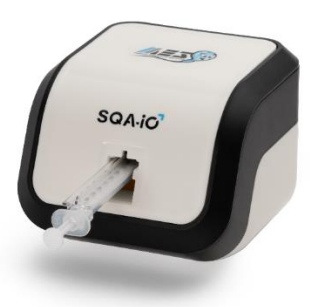

## **EK 4: Test Kapilerinin Düşük Hacimli Numune ile Doldurulması**

**Numune boyutu ve hazırlık:**

- 1. 10 mikrolitre kadar küçük bir numune, test kapilerinin YALNIZCA ince kısmı doldurularak hareketlilik parametreleri açısından test edilebilir.
- 2. Numune eşler, jeller veya kremler olmadan alınmalı ve doğru sonuçlar için toplandıktan sonraki 1 saat içinde test edilmelidir.
- 3. Numuneyi ısıtmayın veya soğutmayın, oda sıcaklığında muhafaza edin ve test etmeyin
- 4. Semen numunesi **aspirasyondan önce tamamen sıvılaştırılmalı ve iyice karıştırılmalıdır:** Numune toplama kabını çevirerek hafifçe karıştırın.

*UYARI: Numuneyi karıştırmak için sallamayın veya pipet kullanmayın, aksi takdirde hava kabarcıkları oluşur ve test sonuçları hatalı olur.*

**Kapilerin doldurulması:**

- 1. **Şırınga pistonunu tamamen içeri itin**. Kapilerin sadece ince kısmını numunenin altına yerleştirin (Şekil 1).
- 2. Kapileri numuneden çekmeden **pistonu yavaşça geri çekin**. **Sadece (ince) kapiler bölmeyi 10 mikrolitre semen ile doldurun** (Şekil 1). Kapilerin ucunu numune seviyesinin oldukça altında ve sıvıyı kaplayan kabarcıkların seviyesinin oldukça altında tutarken, numuneyi küvet bölümünde görünene kadar aspire edin.
- 3. Kapiler ucu semen numunesinden geri çekin ve numunenin ince bölümü tamamen doldurduğundan (menisküs veya hava kabarcığı) olmadığından emin olmak için görsel olarak inceleyin.
- 4. **Kapilerin dış yüzeyini** hızlı bir şekilde (esnekliği önlemek için), hem üst hem de alt kısım hassas bir bezle (Kimwipes, vb.) silin. SQA-iO'yu temiz tutmak için tüm semenin kapilerin dışından uzaklaştırılması önemlidir.
- 5. Temizleme işlemini tamamladıktan sonra, kapilerin ince odasının hala semen ile dolu olduğunu görsel olarak doğrulayın. Numunenin bir kısmı tükenmişse, kapilerin ucunda ilk damla görünene kadar pistonu hafifçe itin ve ardından kapileri numune kabından tekrar doldurun.

**Mavi pistonu çıkarma:**

- 6. Mavi piston şimdi çıkarılmalıdır:
	- •Tüm şırıngayı göbekten ayırın (Şekil 2)
	- **Ayırma valfini kapilerin altından sıkıca dışarı itmek için** şırınga ucunu kullanın (Şekil 3).
	- Ayırma valfini tamamen ayırın (Şekil 4). Kapiler, SQA-iO'ya yerleştirilmeye artık hazırdır.

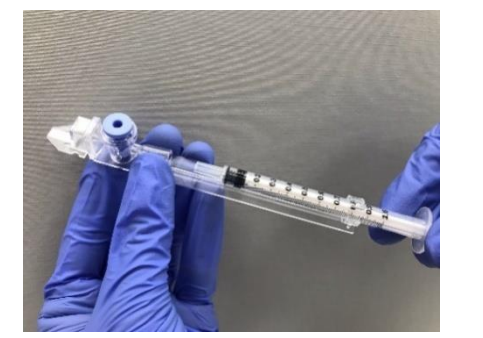

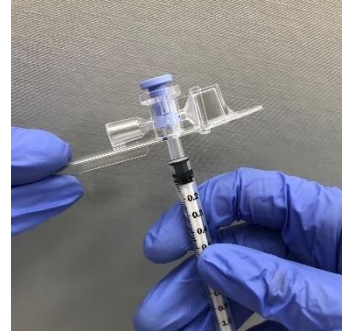

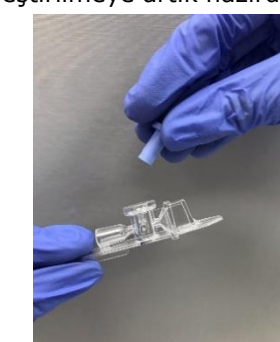

Şekil 2: Şırıngayı ayırın Şekil 3: Pistonu dışarı doğru itin Şekil 4: Pistonu çıkarın

### **LÜTFEN DİKKAT: Düşük Hacimli numuneleri, numune kapiler içine aspire edilir edilmez test edin.**

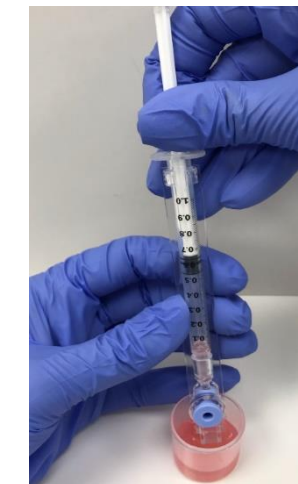

**Şekil 1**